# HEPEMEHH5IE, АЛГОРИТМИЧЕСКИЕ СТРУКТУРЫ ЯЗЫКА

#### ПЕРЕМЕННЫЕ

- **Переменной** называется та величина, значение которой может изменяться по ходу выполнения программы. Значениями переменных могут быть свойства объекта, который мы размещаем на форме: цвет, размеры, текст и все, что можно видеть в окне Properties, а также числовые данные, меняющиеся в процессе математических расчетов.
- **Переменная-** ячейка памяти в которой хранятся данные

### **ОПЕРАТОР ПРИСВАИВАНИЯ**

Используется для задания переменным различных значений.

Переменным могут присваиваться числовые, текстовые значения, значения свойств объектов, других переменных. Переменные могут также представлять объекты, например формы или элементы управления.

#### ОБЪЯВЛЕНИЕ ПЕРЕМЕНН

- $\Box$  B Visual Basic .NET необходимо явно объявлять переменные перед их использованием.
- Объявить переменную значит создать ее. Для этого переменной надо присвоить имя, указать тип данных, которые будут использоваться в качестве ее значений, а также написать ключевые слова.
- $\Box$  Dim Имя As тип данных
- $\Box$  Private *HMA* As mun dahhbix
- $\Box$  Public *HMA* As mun dahhbix

#### OБЪЯВЛЕНИЕ ПЕРЕМЕННЫХ

- П Имя может состоять из букв, цифр, знаков подчеркивания, но начинаться должно только с буквы. Недопустимо использование пробелов, знаков препинания, а также слов, используемых Visual Basic .NET (New, Handles, End, Call, Sub, буква е латинского регистра и так далее).
- Размер имени может колебаться от одного символа до нескольких тысяч
- Если известно значение переменной на этапе ее описания:
- Dim strName As String = "Bob Benzel"

# НОВЫЕ СОКРАЩЕННЫЕ ОПЕРАТОРЫ

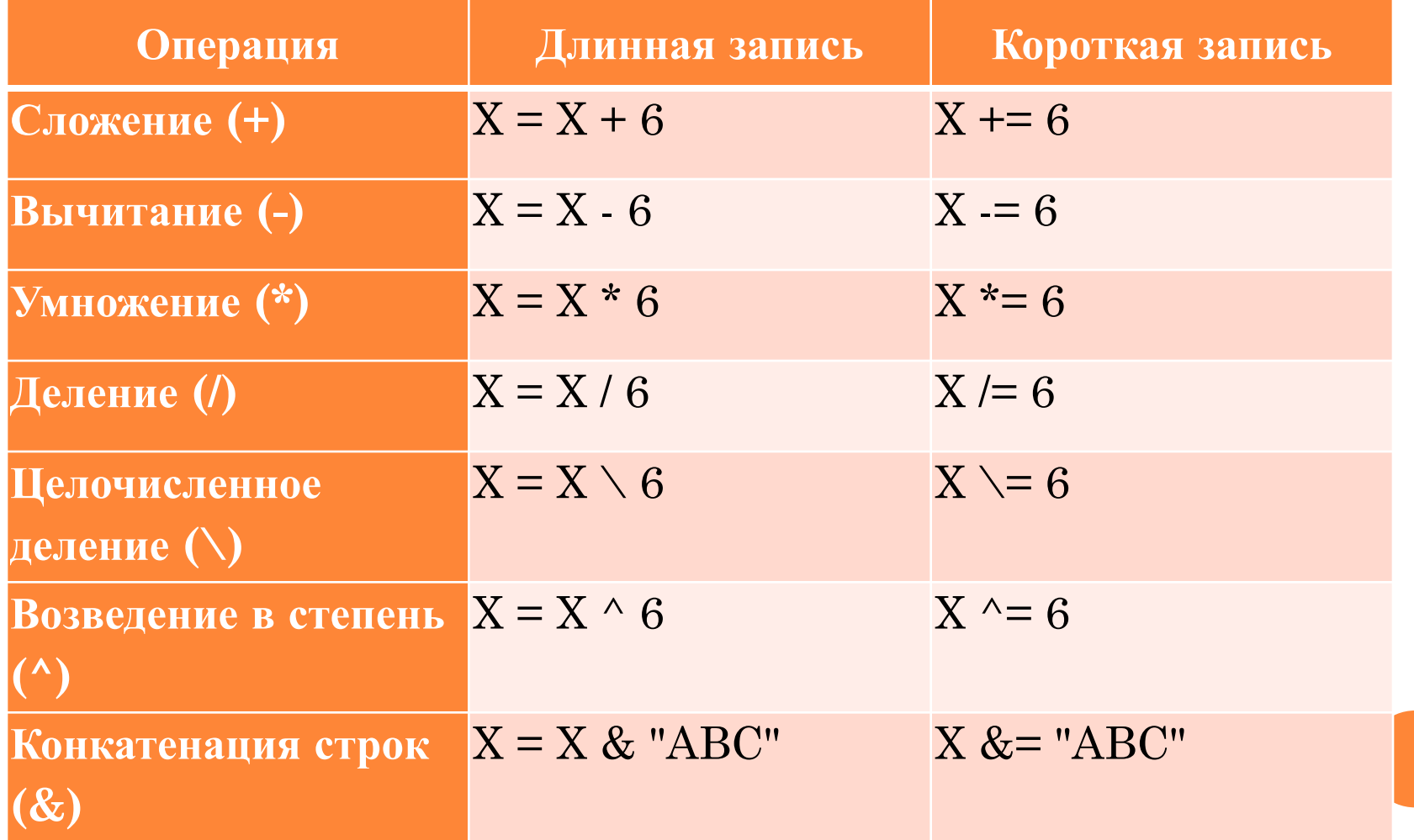

# ТИПЫ ДАННЫХ

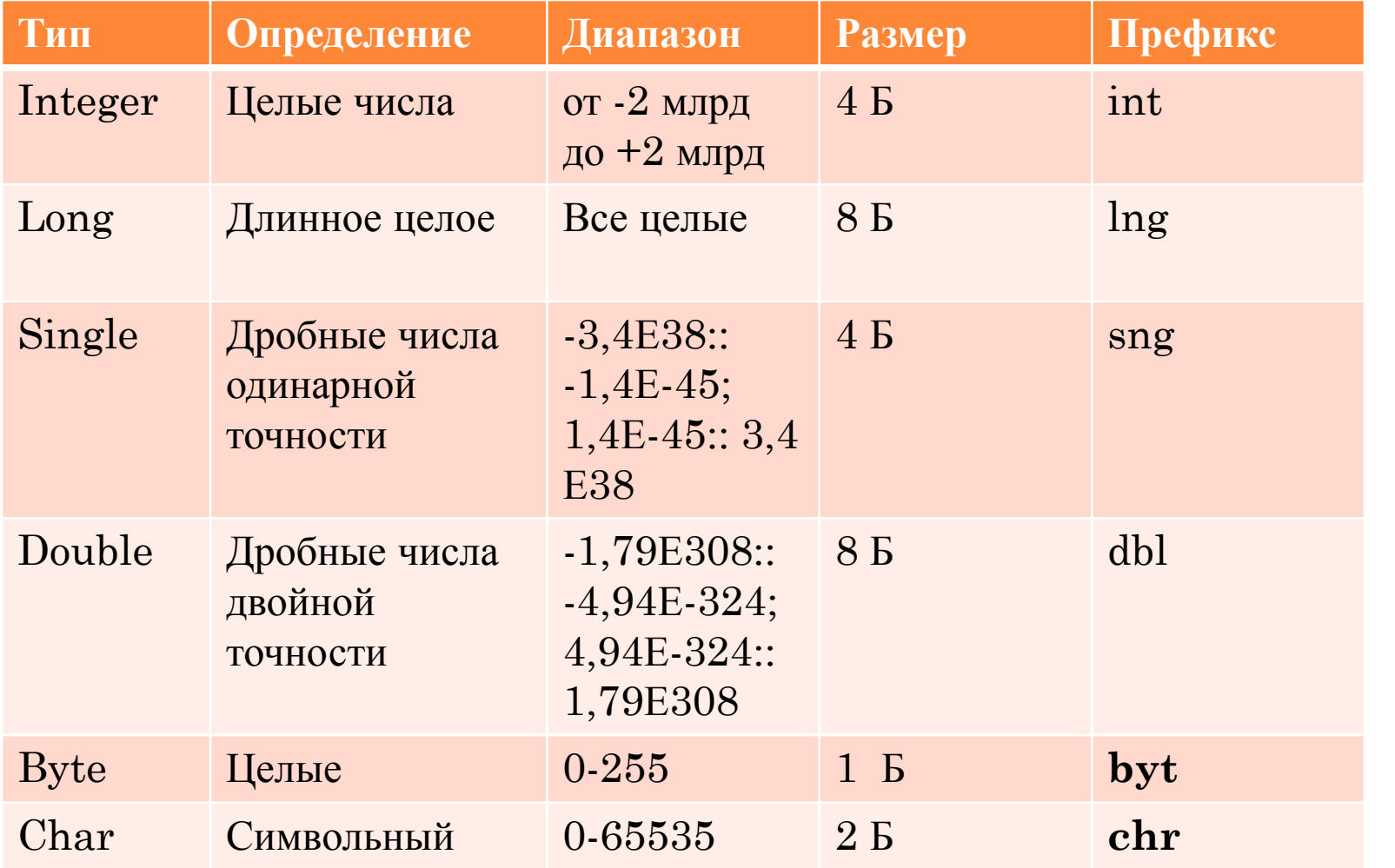

# ТИПЫ ДАННЫХ

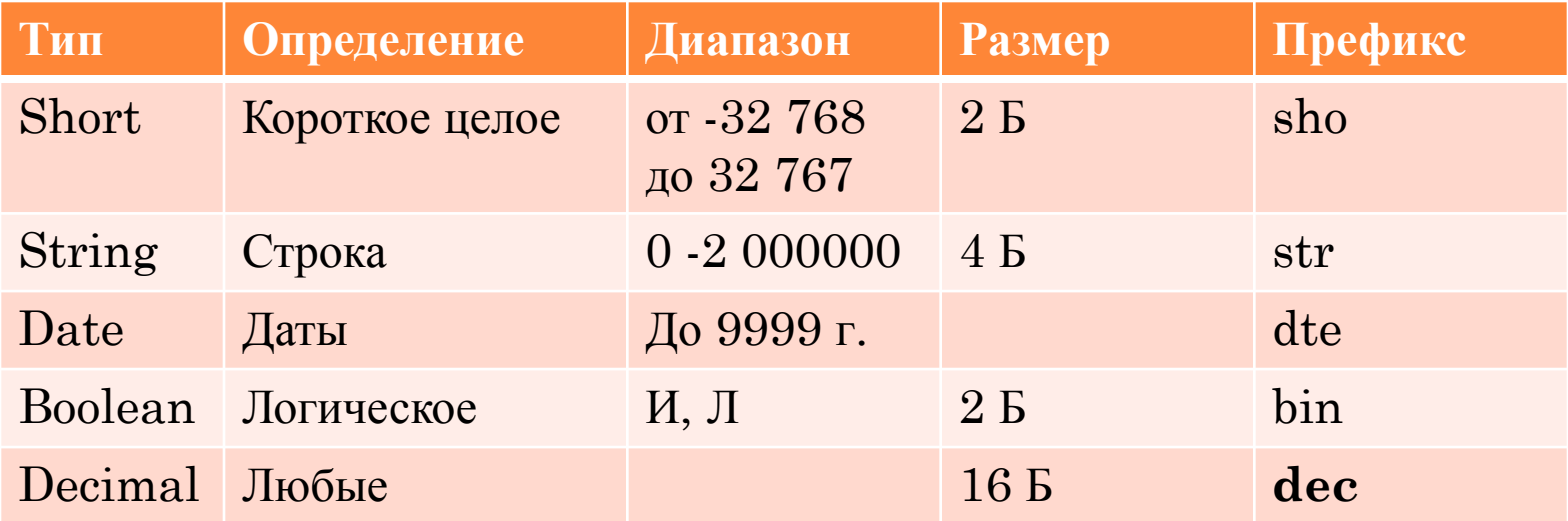

#### ТИПЫ ДАННЫХ

Типы данных, определяемые пользователем:

**Structure Employee** Dim Name As String Dim DateOfBirth As Date Dim HireDate As Date **End Structure** 

Dim ProductManager As Employee  $ProductManager.Name = "Эрик Kogu"$ 

## ОБЛАСТЬ ВИДИМОСТИ **HEPEMEHH5IX**

Областью видимости переменных может быть блок, процедура, модуль, вся программа.

пвидимость в пределах блока:

Dim имя переменной As тип данных

⊔видимость в пределах модуля:

Private имя переменной As тип данных

**Пвидит вся программа** — глобальные:

Public имя переменной As тип данных пишется вначале файла

#### КЛАССЫ

- *Class* класс это основа, на которой строится все программирование в Visual Basic .Net.
- Класс объединяет в себе методы, свойства и события.
- Любой объект, расположенный на форме, можно представить как экземпляр класса.
- А класс представляет собой инкапсуляцию (объединение) данных этого объекта и методов, которые обрабатывают эти данные.
- *View > Object Browser* отображает библиотеки классов

### **KJIACC MATH**

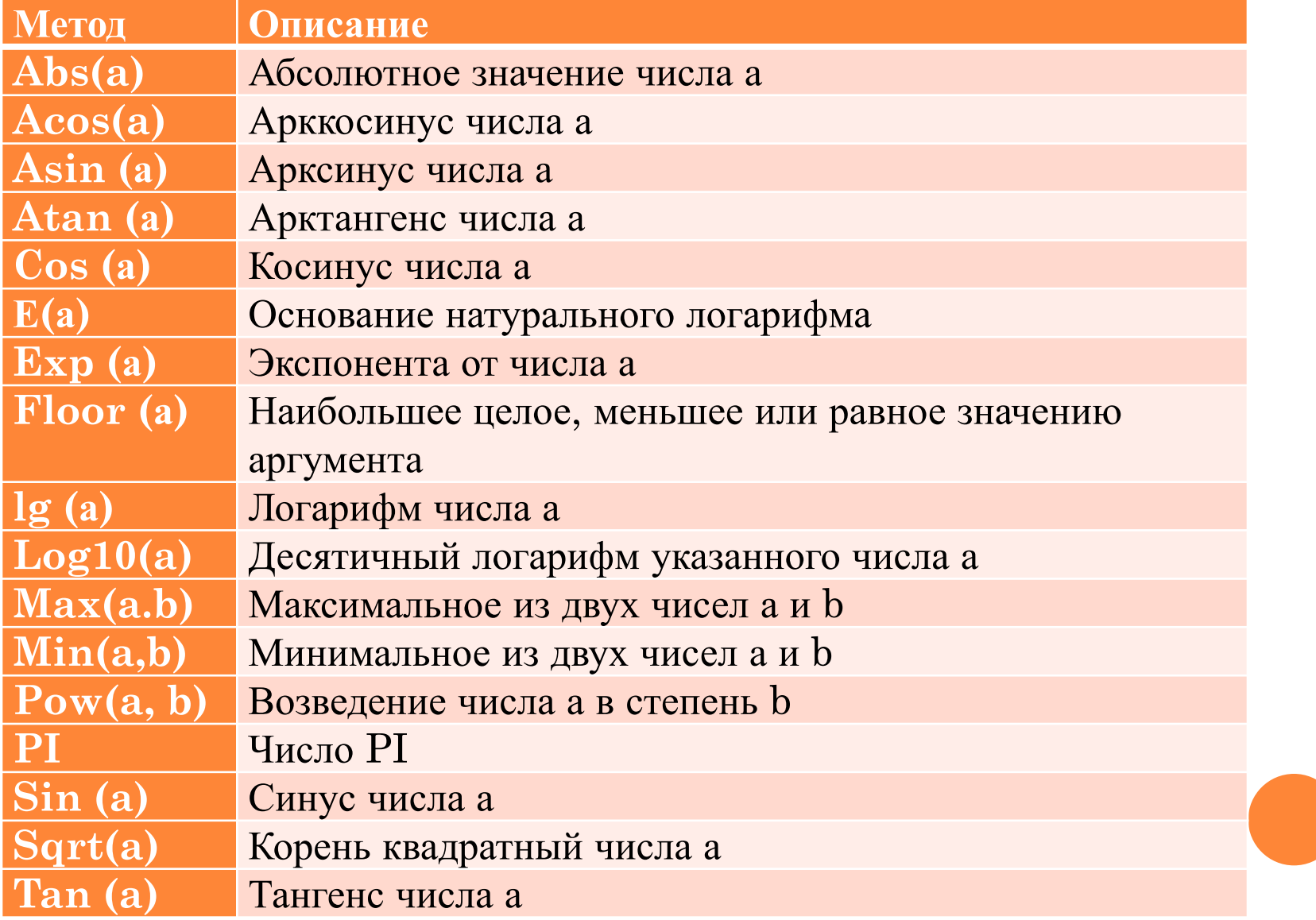

## **KJIACC MATH**

□ Вызов класса:

#### **Imports System.Math**

Пример:

Math. Sqrt (64)

Math. Pow  $(2,3) = 2^3$ 

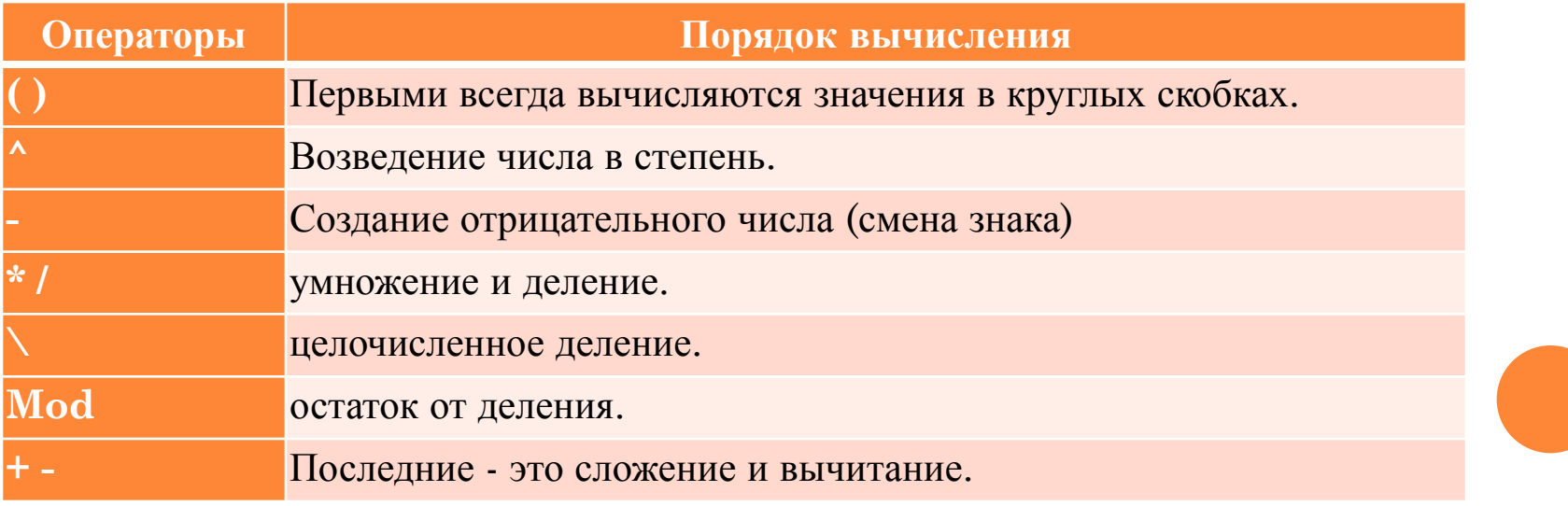

### ПРЕОБРАЗОВАНИЯ РАЗНОТИПНЫХ ЗНАЧЕНИЙ

- **В VB.NET предусмотрен режим жесткой проверки** типов: **OPTION Strict** (Build/Project Properties/strict Type Checking)
- Функции явного преобразования типов:
	- ⚫ CBool, CByte, CInt, CLng, CSng, CDate, CDbl, CDec, CStr, CChar

## СТРОКОВЫЕ ФУНКЦИИ КЛАССА STRING

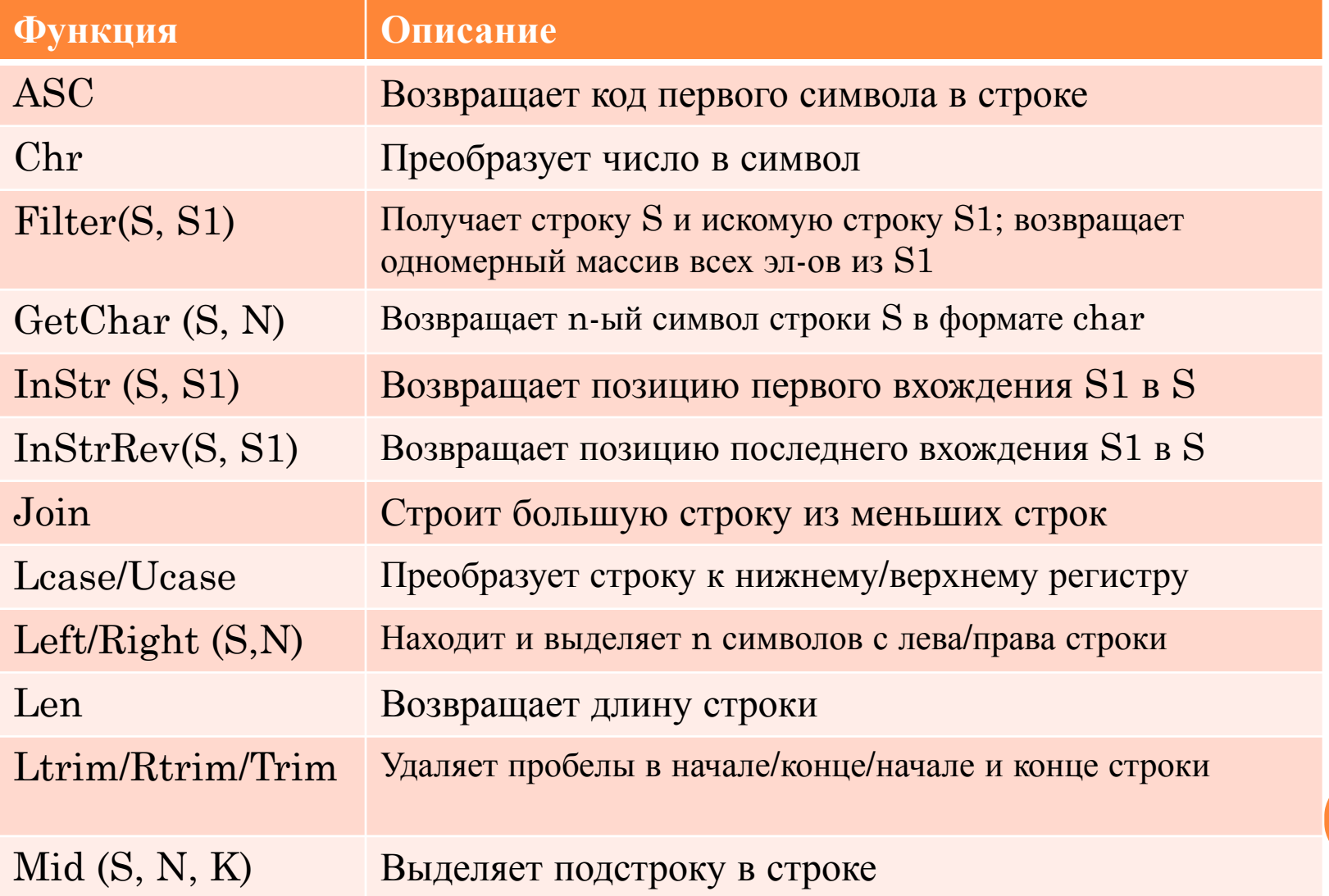

# МЕТОДЫ И СВОЙСТВА .NET FRAMEWORK

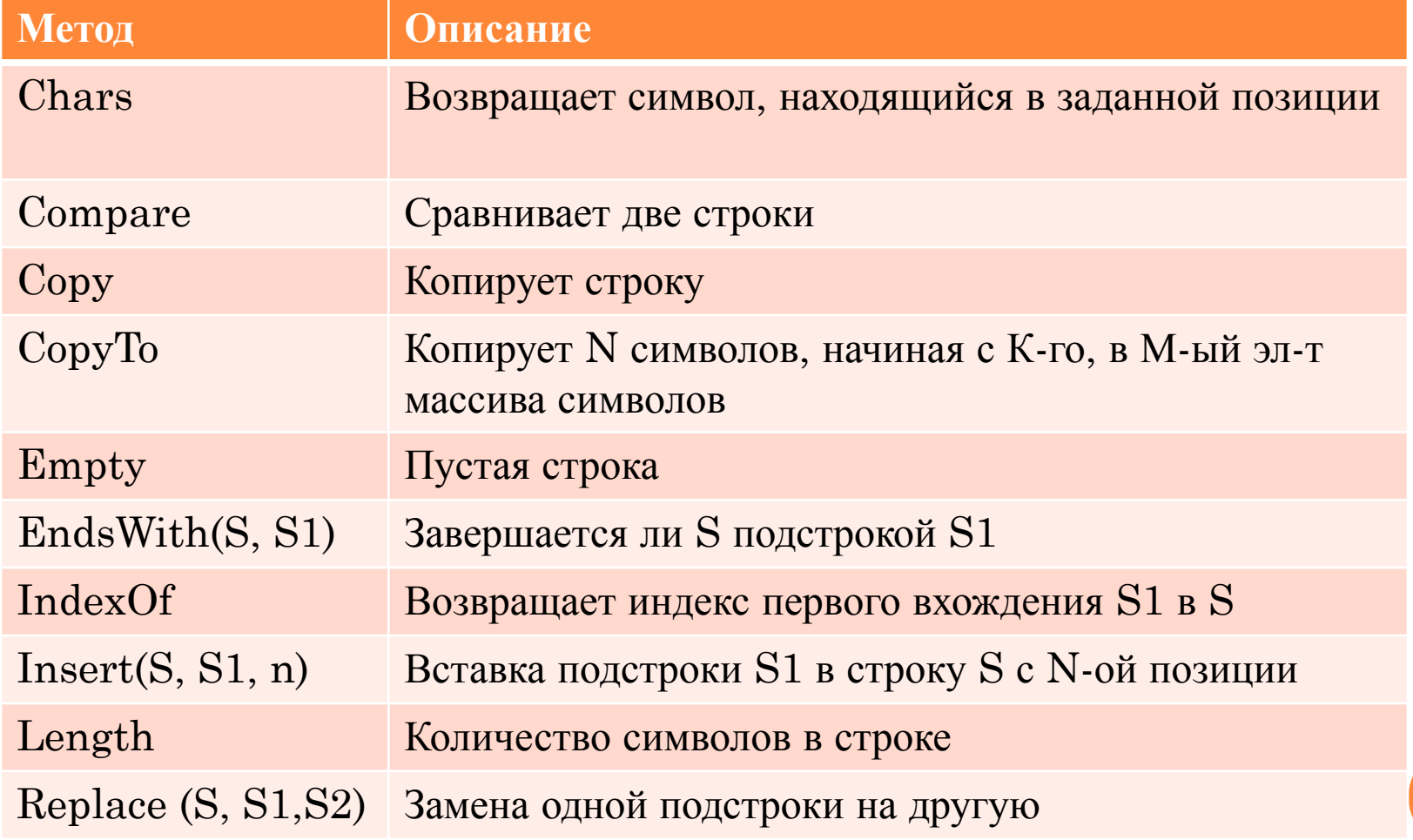

#### СТРОКОВЫЕ ФУНКЦИИ

- **Конкатенация строк: «мой» & « дядя»**
- Класс **String** при работе со строками создает копию строки и потом ее преобразует. Поэтому для его работы требуется больше ресурсов.
- Класс **StringBuilder** используется, когда необходимо ввести постоянные изменения в строку
- При программировании для .NET рекомендует ся использовать методы и свойства класса **String:**

 $dim r$  as string  $=$  "Mississippi"

Console.Writeline(r.Replace("i", "o"))

# КЛАССЫ КОЛЛЕКЦИЙ В .NET

- $\Box$  ArrayList динамический массив
- BitArray используется для поразрядных операций с битами
- DictionaryBase базовый класс для ассоциативных массивов (ключ/значение)
- Hashtable- коллекция пар «ключ/значение» упорядоченная по хэш-кодам ключей
- **Queue- очередь** (FIFO)
- $\Box$  Stack стек (LIFO)

#### ОПЕРАТОРЫ ЯЗЫКА

#### • Условные команды

- If <условие> then
	- <команды>
	- End If
- If <yсловие> then
	- <команды>
	- Else
		- <команды>
	- End If
- If <условие> then
	- <команды> Else If <yсловие> then <команды> End If

#### ОПЕРАТОРЫ ЯЗЫКА

#### **П** Циклы

- For  $i=0$  to N
	- <команды>

next i

- For  $i=0$  to N
	- For  $J=0$  to M

<команды>

 $next J, I$ 

• For Each переменная in массив

<команды>

next i

Exit For- принудительный выход из цикла (прерывание)

# **LOOP**

- DO While <ycловие> <команды>
- **LOOP**
- <команды>
- DO Until <условие>
- LOOP While <yсловие>
- <команды>
- $\bullet$  DO
- LOOP Until <условие>
- $\bullet$  DO
- П Циклы с условием

<команды>

## ОПЕРАТОРЫ ЯЗЫКА

#### ОПЕРАТОРЫ ЯЗЫКА

#### Выбор

Select Case <проверяемая переменная> Case <значение /условие/ диапазон значений> <команда выполняемая при значении «Истина»> Case <значение /условие/ диапазон значений> <команда выполняемая при значении «Истина»> Case Else

<команда выполняемая при значении «Ложь»>

End Select

Возможно использование логических операторов: AND, OR, NOT

#### МАССИВЫ

- Объявление массивов: Dim, Private, Public
- $Dim\ a\ (2)\ As\ Label$
- $a(0) = Label$
- $a(1) = Label2$
- $a(2) = Label3$
- **Динамический массив: dim a() as integer**  $\text{ReDim }a(5)$